# **Abstände und Zwischenwinkel**

Ein Leitprogramm

Liebe Schülerin, lieber Schüler

Die Blätter, die du jetzt gerade zu lesen begonnen hast, sind ein sogenanntes Leitprogramm. In einem Leitprogramm wirst du durch ein (mathematisches) Thema geführt (eben: geleitet).

In einem Leitprogramm kannst du dein Arbeitstempo selbst bestimmen. Wenn dir also ein Thema, eine Aufgabe sofort klar ist, dann kannst du rasch vorankommen. Wenn du bei einem Thema die Erklärungen langsamer und genauer lesen musst, dann hast du eben auch die Möglichkeit und Zeit dazu. Du kannst auch fortlaufend selbst kontrollieren, ob du ein Thema begriffen hast.

Bevor du jetzt mit der Arbeit beginnst, drei Bemerkungen:

- 1. Wenn du *kursiv gedruckten Text* vorfindest, dann enthält dieser Anleitungen zum Vorgehen.
- 2. Für die Arbeit benötigst du eigene Blätter, denn du wirst Überlegungen notieren und Beispiele durchrechnen.
- 3. **Fett gedruckter Text** enthält wichtige (theoretische) Bemerkungen zu den Beispielen. Eine passende Notiz ist empfehlenswert.
- 4. Das Leitprogramm ist auch auf Verwendung eines Taschenrechners ausgelegt. Du solltest ihn für die Arbeit bereithalten.

*Nun geht es also richtig los. Ich wünsche dir viel Erfolg bei der Arbeit*.

#### **Zusammenstellung**

In diesem Leitprogramm geht es ausschliesslich um Fragen der Art *Bestimme den Abstand von ... und ...* bzw. *Bestimme den Schnittpunkt und den Winkel zwischen ... und ...* Es gibt im wesentlichen 10 Aufgaben zu lösen, die sich in 6 Gruppen aufteilen lassen:

- 1. Gegeben sind zwei Punkte (Aufgabe 1)
- 2. Gegeben sind ein Punkt und eine Gerade (Aufgabe 2)
- 3. Gegeben sind ein Punkt und eine Ebene (Aufgabe 3)
- 4. Gegeben sind zwei Geraden (Aufgaben 4 bis 6)
- 5. Gegeben sind eine Gerade und eine Ebene (Aufgaben 7 und 8)
- 6. Gegeben sind zwei Ebenen (Aufgaben 9 und 10)

# **1. Abstand zweier Punkte**

## 1. **Aufgabenstellung**

Bestimme den Abstand der beiden Punkte  $P(3 | 7 | -1)$  und  $Q(4 | 3 | 7)$ .

*Die folgende Anleitung gilt für alle Aufgaben:*

*Bevor du weiterliest, überlege dir zuerst, ob du die Aufgabe lösen kannst.*

*Wenn dir die Lösung (oder zumindest der Lösungsweg) klar ist, dann rechne die Aufgabe durch und vergleiche dein Ergebnis mit dem angegebenen Resultat. Du kannst dann deinen Lösungsweg noch mit der Musterlösung vergleichen.*

*Wenn dir nicht klar ist, wie du die Aufgabe lösen sollst, dann lies weiter und arbeite die Musterlösung genau durch.*

*Für deine Notizen hat es jeweils nach der Aufgabenstellung etwas Platz.*

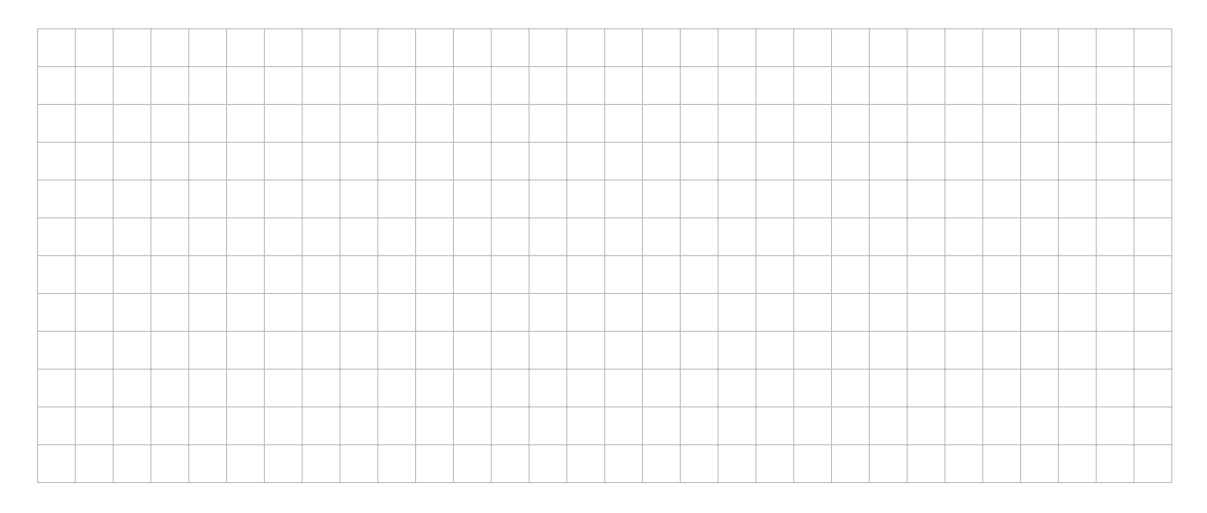

## 2. **Lösung**

Der Abstand der Punkte *P* und *Q* beträgt 9 (Einheiten).

## 3. **Lösungsweg (Musterlösung)**

Wir berechnen die Länge (Norm) des Vektors, welcher vom Punkt P zum Punkt Q (oder umgekehrt) zeigt. Oder, anders formuliert:

**Der Abstand der beiden Punkte ist die Länge des Differenzvektors**.

Zu Berechnen ist also 
$$
\|\overrightarrow{PQ}\| = \|\begin{pmatrix} 1\\-4\\8 \end{pmatrix}\| = \sqrt{1^2 + (-4)^2 + 8^2} = 9.
$$

# **2. Abstand eines Punktes zu einer Geraden**

## 1. **Aufgabenstellung**

Bestimme den Abstand des Punktes *P*( 6 | 5 | 7 ) von der Geraden *g*:  $(6|-1|4)$   $(8|-3|5)$ .

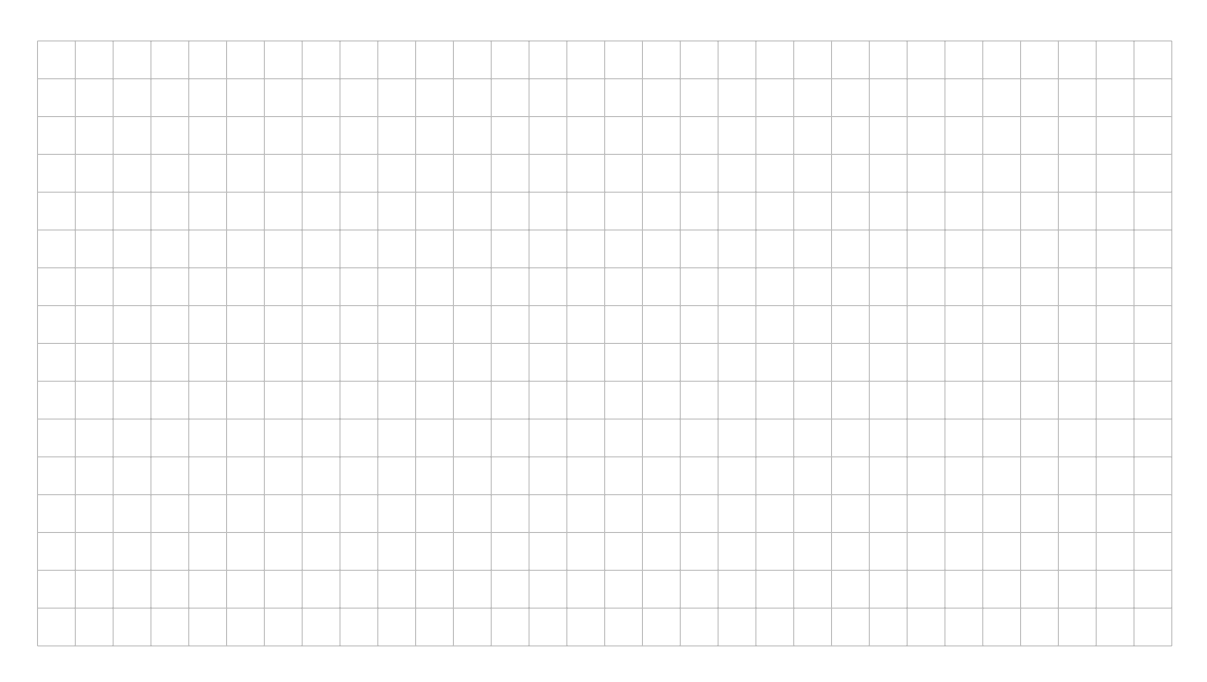

### 2. **Lösung**

Der Abstand beträgt 6.

### 3. **Lösungsweg (Musterlösung), erste Variante**

Für diese Aufgabe gibt es zwei verschiedene Lösungsvarianten. Die erste Variante ist dann angebracht, wenn der Lotfusspunkt *L* gesucht ist. **Lösungsschritte**

- a) Lege von *P* aus die Normalebene auf *g*. Bezeichne diese Ebene mit *ε*.
- b) Bestimme den Schnittpunkt (Lotfusspunkt)  $L = g \cap \varepsilon$ .
- c) Bestimme den Abstand von *P* zu *L*.

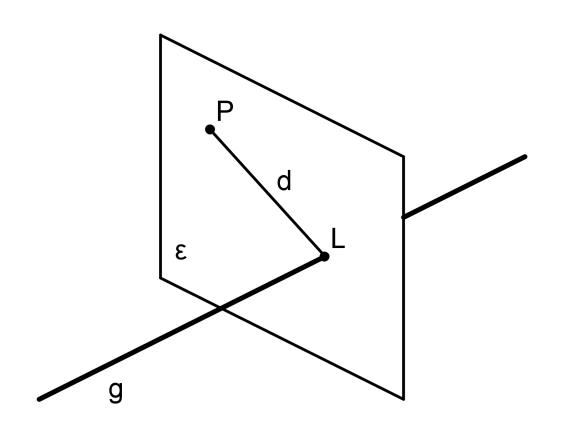

#### **Konkrete Durchführung der Berechnung**

a) Wir schreiben *g* in Parameterform: *g* :  $\sqrt{ }$  $\overline{ }$ *x y z*  $\setminus$  $\Big\} =$  $\sqrt{ }$  $\left\lfloor \right\rfloor$ 6 −1 4  $\setminus$  $+ t \cdot$  $\sqrt{ }$  $\overline{\mathcal{L}}$ 2  $-2$ 1  $\setminus$  $\cdot$ Der Richtungsvektor von *g* ist gleichzeitig Normalenvektor von *ε*.

Also ist zunächst  $\varepsilon$  :  $2x - 2y + z + d = 0$ . Wenn wir  $P( 6 | 5 | 7)$  einsetzen, erhalten wir  $d = -9$ . Also ist  $\varepsilon$  :  $2x - 2y + z - 9 = 0$ .

b) Jetzt schneiden wir *q* mit  $\varepsilon$ : Einsetzen ergibt  $2(6+2t)-2(-1-2t)+(4+t)-9=0$ . Daraus folgt  $t = -1$  und durch Einsetzen in *g* erhalten wir  $L(4|1|3)$ .

c) Der gesuchte Abstand ist 
$$
\|\overrightarrow{LP}\| = \|\begin{pmatrix} 2\\4\\4 \end{pmatrix}\| = 6.
$$

#### 4. **Lösungsweg, zweite Variante**

Diese Variante ist geeignet, wenn nur der Abstand gesucht ist. **Lösungsschritte**

- a) Bilde das Parallelogramm *ABQP*. Der Punkt *Q* wird für die weitere Rechnung nicht einmal benötigt.
- b) Der gesuchte Abstand ist die Höhe *h* des Parallelogramms. Die Fläche ist die Länge  $\vec{A}$  and  $\vec{A}$  and  $\vec{A}$   $\vec{B}$   $\vec{A}$   $\vec{B}$   $\vec{A}$   $\vec{B}$   $\vec{A}$   $\vec{B}$   $\vec{B}$  and  $\vec{A}$   $\vec{B}$  and  $\vec{A}$   $\vec{B}$  and  $\vec{A}$   $\vec{B}$  and  $\vec{A}$   $\vec{B}$  and  $\vec{A}$   $\vec{B}$  and  $\vec{A}$   $\vec{B}$  and

c) Weil 
$$
F = a \cdot h
$$
, folgt  $h = \frac{F}{a} = \frac{\|\overrightarrow{AB} \times \overrightarrow{AP}\|}{\|\overrightarrow{AB}\|}$ .

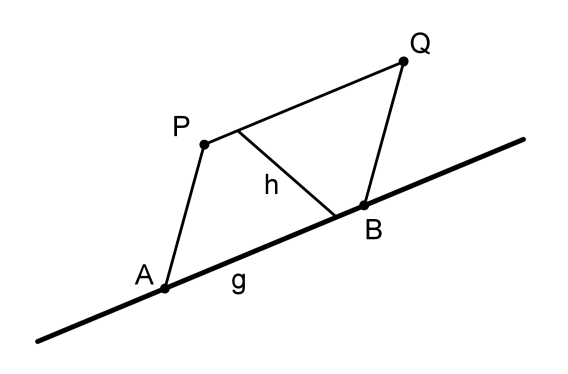

**Konkrete Durchführung der Berechnung** Das Einsetzen in der Formel ist reine Technik.

$$
h = \frac{\parallel \begin{pmatrix} 2 \\ -2 \\ 1 \end{pmatrix} \times \begin{pmatrix} 0 \\ 6 \\ 3 \end{pmatrix} \parallel}{\parallel \begin{pmatrix} 2 \\ -2 \\ 1 \end{pmatrix} \parallel} = \frac{\parallel \begin{pmatrix} -12 \\ -6 \\ 12 \end{pmatrix} \parallel}{\parallel \begin{pmatrix} 2 \\ -2 \\ 1 \end{pmatrix} \parallel} = \frac{18}{3} = 6
$$

# **3. Abstand eines Punktes von einer Ebene**

## 1. **Aufgabenstellung**

Bestimme den Abstand des Punktes  $P(3 | 1 | -3)$  von der Ebene  $2x - y + 2z - 17 = 0$ .

*Der Lotfusspunkt L ist der Punkt auf der Ebene, der am nächsten zu P liegt. Überlege, wie man die Aufgabe mit resp. ohne Lotfusspunkt löst.*

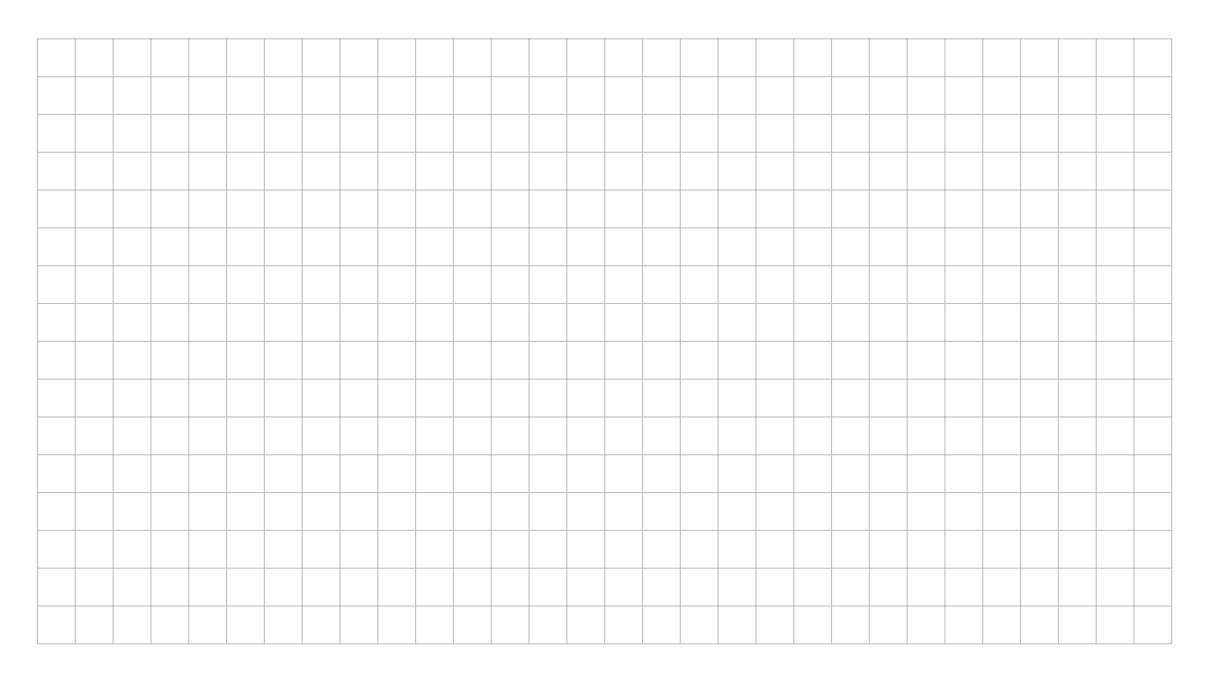

## 2. **Lösung**

Der Abstand beträgt 6.

## 3. **Lösungsweg (Musterlösung), erste Variante**

Auch zu dieser Aufgabe gibt es zwei Lösungsvarianten. Wenn ausschliesslich der Abstand (ohne Lotfusspunkt) gesucht ist, dann gibt es folgende Kurzversion:

## **Setze** *P* **in die HNF der Ebene ein**.

Wie das gemacht wird, sei nochmals kurz erklärt: Dividiere die Koordinatengleichung durch die Länge des Normalenvektors. Im Beispiel hat der Normalenvektor Länge 3 und das ergibt:  $\frac{2x - y + 2z - 17}{9}$ = 0. Diese Gleichung heisst HNF von *ε*.

3 Wenn wir nun irgend einen Punkt *der Ebene* einsetzen, erhalten wir auf der linken Seite immer noch Null (denn die Gleichung der Ebene wurde nur durch eine Konstante dividiert).

Setzen wir aber nun irgend einen *anderen* Punkt des Raumes ein (beispielsweise *P*), so erhalten wir bis auf ein eventuelles Vorzeichen genau den Abstand von *P* zur Ebene. (Der genaue Beweis dieser Tatsache wird in diesem Leitprogramm nicht geführt, er würde den Rahmen des Leitprogramms sprengen.)

$$
\frac{2 \cdot 3 - 1 + 2 \cdot (-3) - 17}{3} = -\frac{18}{3} = -6.
$$

Somit beträgt der Abstand von *P* zur Ebene 6.

#### 4. **Lösungsweg, zweite Variante**

Wenn der Lotfusspunkt *L* gesucht ist, dann führt man folgende Schritte durch:

- a) Bestimme das Lot *l* von *P* auf die Ebene *ε*.
- b) Bestimme den Lotfusspunkt  $L = l \cap \varepsilon$ .
- c) Bestimme den Abstand von *P* zu *L*.

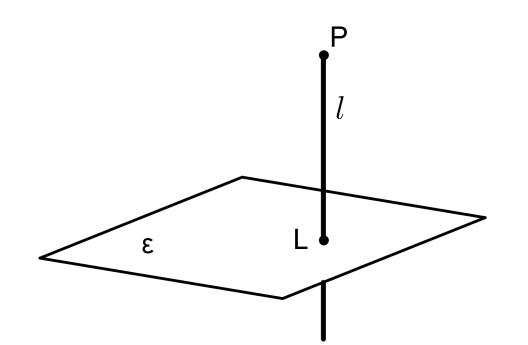

#### **Konkrete Durchführung der Berechnung**

- a) Der Normalenvektor der Ebene ist gleichzeitig Richtungsvektor des Lotes.
	- Also hat das Lot die Gleichung *l* :  $\sqrt{ }$  $\overline{ }$ *x y z*  $\setminus$  $\Big\} =$  $\sqrt{ }$  $\overline{ }$ 3 1 −3  $\setminus$  $+ t \cdot$  $\sqrt{ }$  $\overline{ }$ 2 −1 2  $\setminus$  $\cdot$
- b)  $l \cap \varepsilon$ : Setze alles ein:  $2(3+2t) (1-t) + 2(-3+2t) 17 = 0$ . Das ergibt  $t = 2$  und somit  $L(7 - 1|1)$ .

c) 
$$
\|\vec{LP}\| = \|\begin{pmatrix} -4 \\ 2 \\ -4 \end{pmatrix}\| = 6.
$$

# **4. Abstand zweier Parallelen**

## 1. **Aufgabenstellung**

Bestimme den Abstand der beiden Parallelen *g* und *h*.  $g: (3 \, | \, 4 \, | \, -1)$   $(8 \, | \, 6 \, | \, -5)$ ,  $h: (12 \, | \, 10 \, | \, 2)$   $(2 \, | \, 6 \, | \, 10)$ . *Weise nach, dass die Geraden wirklich parallel sind.*

## 2. **Lösung**

Der Abstand beträgt 9.

## 3. **Lösungsweg (Musterlösung)**

Zuerst weisen wir nach, dass die Geraden parallel sind, indem wir prüfen, ob die Richtungsvektoren kollinear sind. Wir schreiben die Geraden in Parameterform.

$$
g: \begin{pmatrix} x \\ y \\ z \end{pmatrix} = \begin{pmatrix} 3 \\ 4 \\ -1 \end{pmatrix} + t_1 \cdot \begin{pmatrix} 5 \\ 2 \\ -4 \end{pmatrix}, \qquad h: \begin{pmatrix} x \\ y \\ z \end{pmatrix} = \begin{pmatrix} 12 \\ 10 \\ 2 \end{pmatrix} + t_2 \cdot \begin{pmatrix} -10 \\ -4 \\ 8 \end{pmatrix}.
$$

Beachte, dass die Parameter verschieden sind, also beispielsweise  $t_1$  und  $t_2$ .

Der Richtungsvektor von *h* ist das −2-fache des Richtungsvektors von *g*.

Weil wir jetzt wissen, dass die Geraden parallel sind, können wir auf *h* einen Punkt frei wählen, beispielsweise (12 | 10 | 2), und dann den Abstand dieses Punktes zu *g* berechnen.

Wie das gemacht wird, steht bereits in Aufgabe 2. Der Abstand beträgt 9.

#### **Wir wählen einen Punkt auf der einen Geraden und berechnen dessen Abstand zur anderen Geraden**.

Zusatzbemerkung: Wenn die Geraden zusammenfallen, dann können wir genau gleich vorgehen und erhalten im 2. Teil dieser Aufgabe den Abstand Null.

# **5. Schneidende Geraden**

### 1. **Aufgabenstellung**

Gegeben sind zwei Geraden *g* und *h*.  $g: (5 \, | \, 3 \, | \, 1)$   $(10 \, | \, 10 \, | \, 0)$ ,  $h: (6 \, | \, 6 \, | \, 4)$   $(9 \, | \, 11 \, | \, 5)$ .

- a) Weise nach, dass sich die Geraden schneiden und bestimme den Schnittpunkt.
- b) Bestimme den Zwischenwinkel von *g* und *h*.

### 2. **Lösung**

Der Schnittpunkt ist  $S(0|-4|2)$  und der Zwischenwinkel misst 16.98°.

### 3. **Lösungsweg (Musterlösung)**

Zuerst stellen wir die Parametergleichungen von *g* und *h* auf.

$$
g: \begin{pmatrix} x \\ y \\ z \end{pmatrix} = \begin{pmatrix} 5 \\ 3 \\ 1 \end{pmatrix} + t_1 \cdot \begin{pmatrix} 5 \\ 7 \\ -1 \end{pmatrix}, \qquad h: \begin{pmatrix} x \\ y \\ z \end{pmatrix} = \begin{pmatrix} 6 \\ 6 \\ 4 \end{pmatrix} + t_2 \cdot \begin{pmatrix} 3 \\ 5 \\ 1 \end{pmatrix}.
$$

Da die Richtungsvektoren nicht kollinear sind, sind die Geraden sicher nicht parallel. Dann setzen wir die Geraden gleich, d.h. wir lösen das Gleichungssystem

$$
5 + 5t_1 = 6 + 3t_2
$$

$$
3 + 7t_1 = 6 + 5t_2
$$

 $1 - t_1 = 4 + t_2$ 

Wenn dieses Gleichungssystem mit drei Gleichungen, aber nur zwei Unbekannten (der Mathematiker spricht von einem überbestimmten Gleichungssystem) eine Lösung hat, dann schneiden sich die Geraden.

Es ist in der Tat  $t_1 = -1$  und  $t_2 = -2$ .

Wir setzen in die Parametergleichungen ein und erhalten  $S(0|-4|2)$ 

#### **Der Zwischenwinkel zweier Geraden ist der Winkel zwischen ihren Richtungsvektoren.**

Den Winkel zwischen zwei Vektoren  $\vec{a}$  und  $\vec{b}$  berechnen wir mit der Formel  $\cos(\alpha) = \frac{\vec{a} \cdot \vec{b}}{a}$  $\frac{a}{\|\vec{a}\| \cdot \|\vec{b}\|}$ . Wir rechnen also

$$
\cos(\alpha) = \frac{\vec{r_g} \cdot \vec{r_h}}{\|\vec{r_g}\| \cdot \|\vec{r_h}\|} = \frac{\begin{pmatrix} 5\\7\\-1 \end{pmatrix} \cdot \begin{pmatrix} 3\\5\\1 \end{pmatrix}}{\|\begin{pmatrix} 5\\7\\-1 \end{pmatrix} \|\cdot \|\begin{pmatrix} 3\\5\\1 \end{pmatrix}\|} = \frac{49}{\sqrt{75} \cdot \sqrt{35}} \text{ und erhalten } \alpha = 16.98^{\circ}.
$$

## **6. Zwei windschiefe Geraden**

### 1. **Aufgabenstellung**

Bestimme den Abstand der beiden windschiefen Geraden *g* und *h*.  $g: (-1|0|3)$   $(-1|1|4)$ ,  $h: (3|2|1)$   $(9|1|3)$ .

*Diese Aufgabe ist wohl die schwierigste im ganzen Leitprogramm. Überlege trotzdem zumindest, wie du einen Abstand zwischen zwei windschiefen Geraden definieren würdest*.

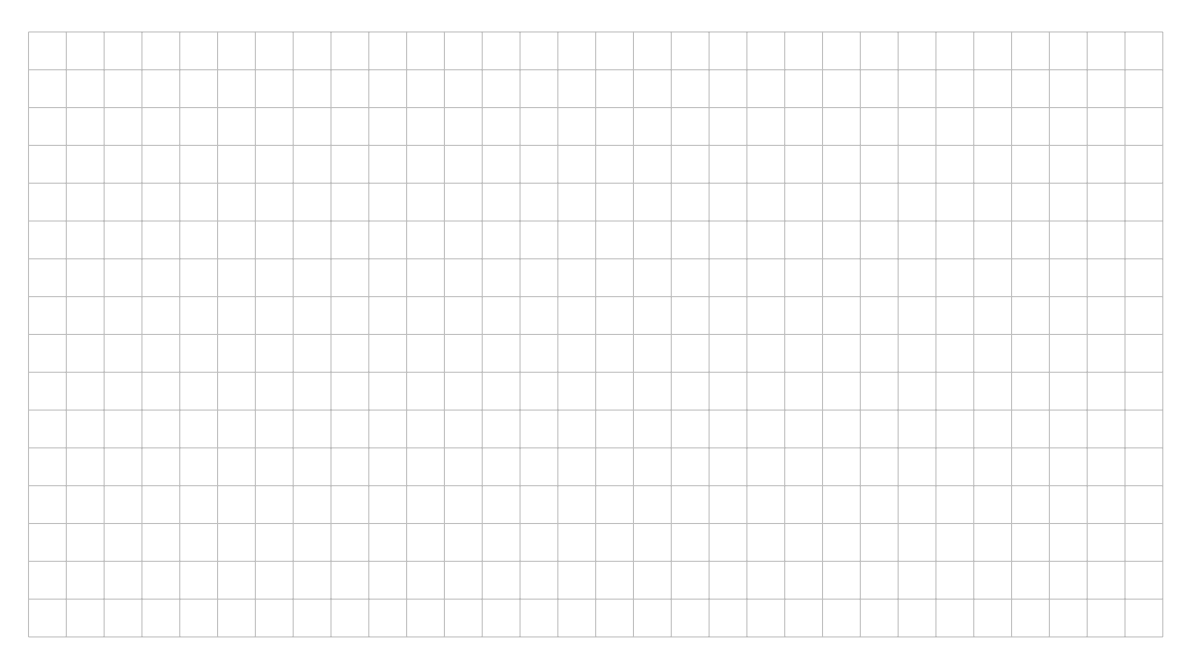

### 2. **Lösung**

Der Abstand misst 4.

#### **Räumliche Analyse**

Den kürzesten Abstand zweier windschiefer Geraden erhalten wir, indem wir auf *g* einen Punkt *G* und auf *h* einen Punkt *H* so bestimmen, dass die Verbindungsgerade *d* = *GH* sowohl zu *g* als auch zu *h* senkrecht steht. Der Abstand der Punkte *G* und *H* ist dann der Abstand der beiden windschiefen Geraden.

Die Gerade *d* heisst Minimaltransversale und ist relativ schwierig zu bestimmen (siehe dazu die Zusatzbemerkungen am Ende dieses Leitprogramms). Daher betrachten wir vorerst nur den Abstand der beiden windschiefen Geraden ohne Berechnung der beiden am nächsten beieinander liegenden Punkte *G* und *H*.

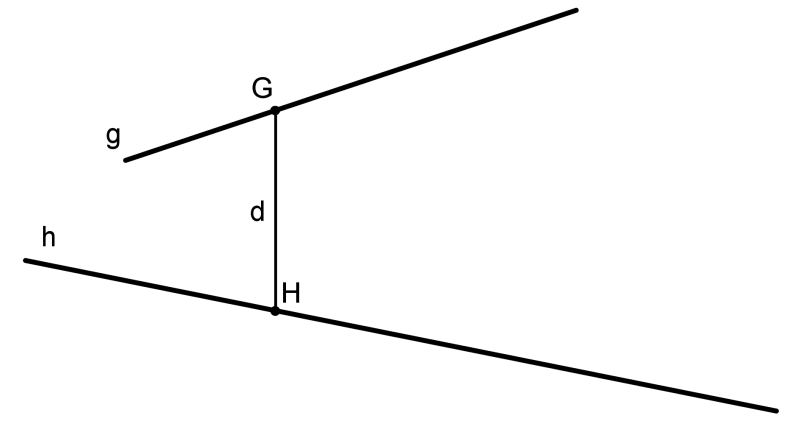

#### **Vorgehensweise**

Zuerst verschieben wir die Gerade *g* parallel so, dass die verschobene Gerade *g*' und *h* sich schneiden. Es sei *S* deren Schnittpunkt.

*S* ist ein beliebiger Punkt von *h*. Im Allgemeinen wird *S* nicht genau der Punkt *H* der Minimaltransversalen sein (ausser durch grossen Zufall). Wir müssen also annehmen, dass  $S \neq H$ .

Die Geraden *g* <sup>0</sup> und *h* bilden dann eine Ebene *ε*. Der gesuchte Abstand ist dann der Abstand von *g* zu *ε*, oder (noch einfacher): Wähle auf *g* einen Punkt (in der Figur ist das der Punkt *P*) und berechne den Abstand dieses Punktes zu *ε*.

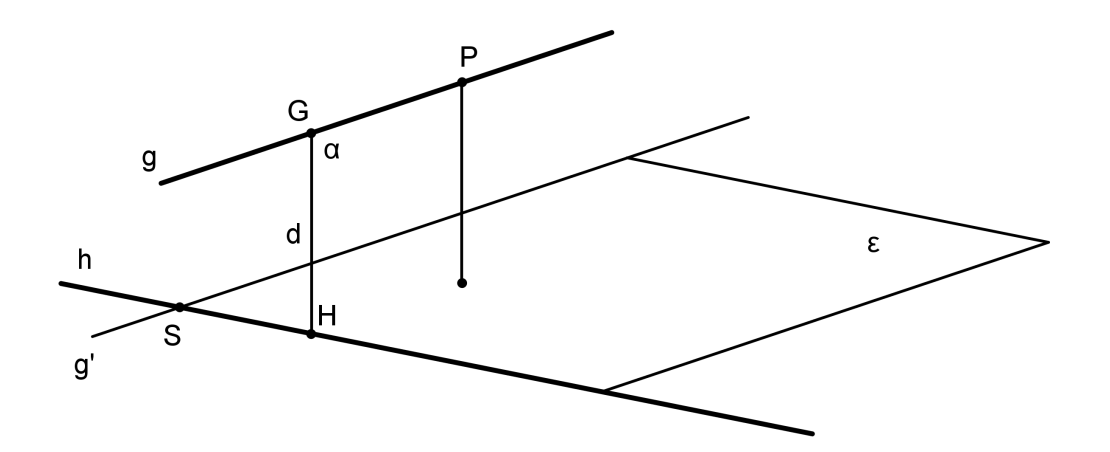

#### **Konkrete Durchführung der Berechnung**

Wir haben die beiden Geraden

$$
g: \begin{pmatrix} x \\ y \\ z \end{pmatrix} = \begin{pmatrix} -1 \\ 0 \\ 3 \end{pmatrix} + t_1 \cdot \begin{pmatrix} 0 \\ 1 \\ 1 \end{pmatrix} \text{ und } h: \begin{pmatrix} x \\ y \\ z \end{pmatrix} = \begin{pmatrix} 3 \\ 2 \\ 1 \end{pmatrix} + t_2 \cdot \begin{pmatrix} 6 \\ -1 \\ 2 \end{pmatrix}.
$$

Von *ε* kennen wir zwei Richtungsvektoren, nämlich die Richtungsvektoren von *g* und von *h*. Deren Vektorprodukt ist der Normalenvektor von *ε*.

Also haben wir 
$$
\begin{pmatrix} 0 \\ 1 \\ 1 \end{pmatrix} \times \begin{pmatrix} 6 \\ -1 \\ 2 \end{pmatrix} = \begin{pmatrix} 3 \\ 6 \\ -6 \end{pmatrix} = \vec{n}_{\varepsilon}.
$$

Diesen Normalenvektor können wir noch kürzen.

Die Koordinatengleichung unserer Ebene  $\varepsilon$  lautet also  $x + 2y - 2z + d = 0$ .

Nun wählen wir einen Punkt von *h*, beispielsweise ( 3 | 2 | 1 ) . Wenn wir diesen Punkt einsetzen, erhalten wir die Koordinatengleichung von  $\varepsilon$ :  $x + 2y - 2z - 5 = 0$ .

Jetzt wählen wir einen Punkt von g, beispielsweise  $P(-1 | 0 | 3)$  und setzen diesen in die HNF von *ε* ein.

$$
\text{Die HNF lautet} \frac{x+2y-2z-5}{3} = 0.
$$

Wenn wir *P* einsetzen, dann erhalten wir −4, folglich beträgt der Abstand 4.

## **7. Eine Gerade parallel zu einer Ebene**

#### 1. **Aufgabenstellung**

Gegeben ist die Gerade  $q: (7|-1|3)$   $(4|-5|4)$  und die Ebene  $\varepsilon: 4x-y+8z-8=0$ . Zeige, dass *g* zu *ε* parallel liegt und berechne den Abstand von *g* zu *ε*.

*Wie kann man nachweisen, dass die Gerade zur Ebene parallel liegt*?

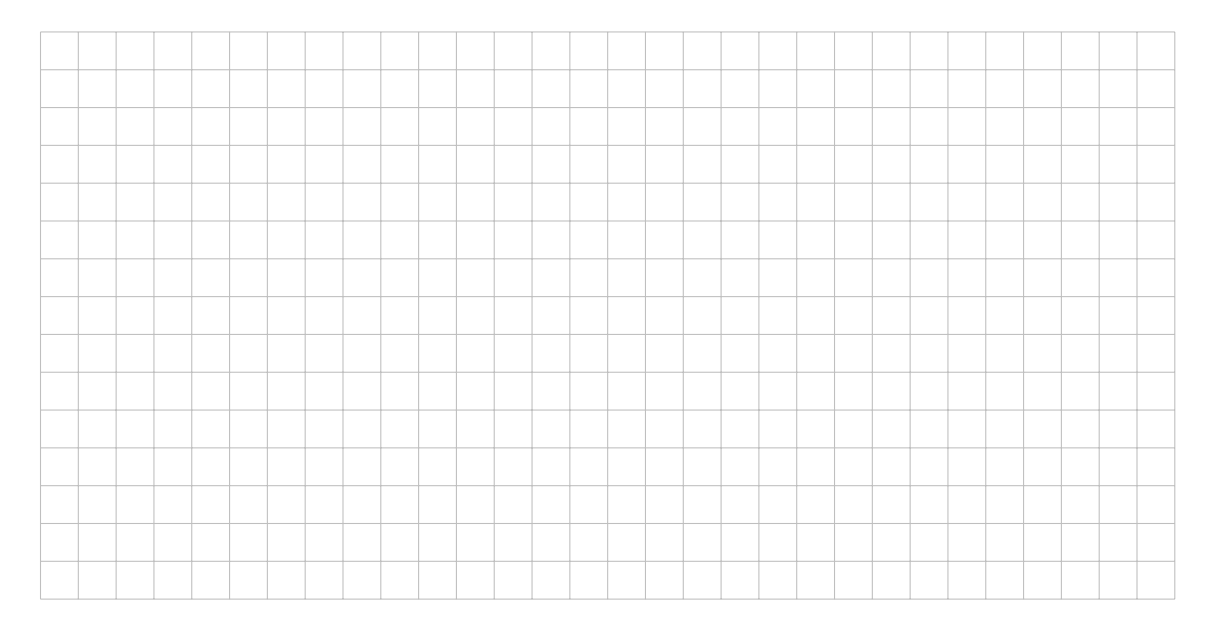

### 2. **Lösung**

Der Abstand beträgt 5.

Zuerst versichern wir uns, dass die Gerade zur Ebene parallel liegt. Das können wir auf verschiedene Arten nachweisen, beispielsweise so: Der Richtungsvektor von g muss zum Normalenvektor der Ebene senkrecht stehen, also muss deren Skalarprodukt gleich Null sein.

$$
\text{Wir haben } g: \begin{pmatrix} x \\ y \\ z \end{pmatrix} = \begin{pmatrix} 7 \\ -1 \\ 3 \end{pmatrix} + t \cdot \begin{pmatrix} -3 \\ -4 \\ 1 \end{pmatrix} \text{ und es ist } \begin{pmatrix} -3 \\ -4 \\ 1 \end{pmatrix} \cdot \begin{pmatrix} 4 \\ -1 \\ 8 \end{pmatrix} = 0.
$$

**Den Abstand der Geraden zur Ebene erhalten wir, indem wir einen Punkt von** *g* **wählen und dessen Abstand zur Ebene berechnen**.

Wir setzen also (7| − 1|3) in die HNF:  $\frac{4x - y + 8z - 8}{9}$ 9 ein und erhalten den gesuchten Abstand 5.

Zusatzbemerkung: Wenn g in der Ebene liegt, dann können wir genau gleich vorgehen und erhalten dann den Abstand Null.

# **8. Eine Gerade und eine Ebene, schneidend**

### 1. **Aufgabenstellung**

Gegeben ist die Gerade *g*:  $(7 - 10|11) (4 - 6|4)$ und die Ebene  $\varepsilon$  :  $7x - 5y + 3z - 8 = 0$ .

Bestimme den Schnittpunkt und den Zwischenwinkel.

*Wo ist der Winkel zwischen einer Geraden und einer Ebene abzulesen*?

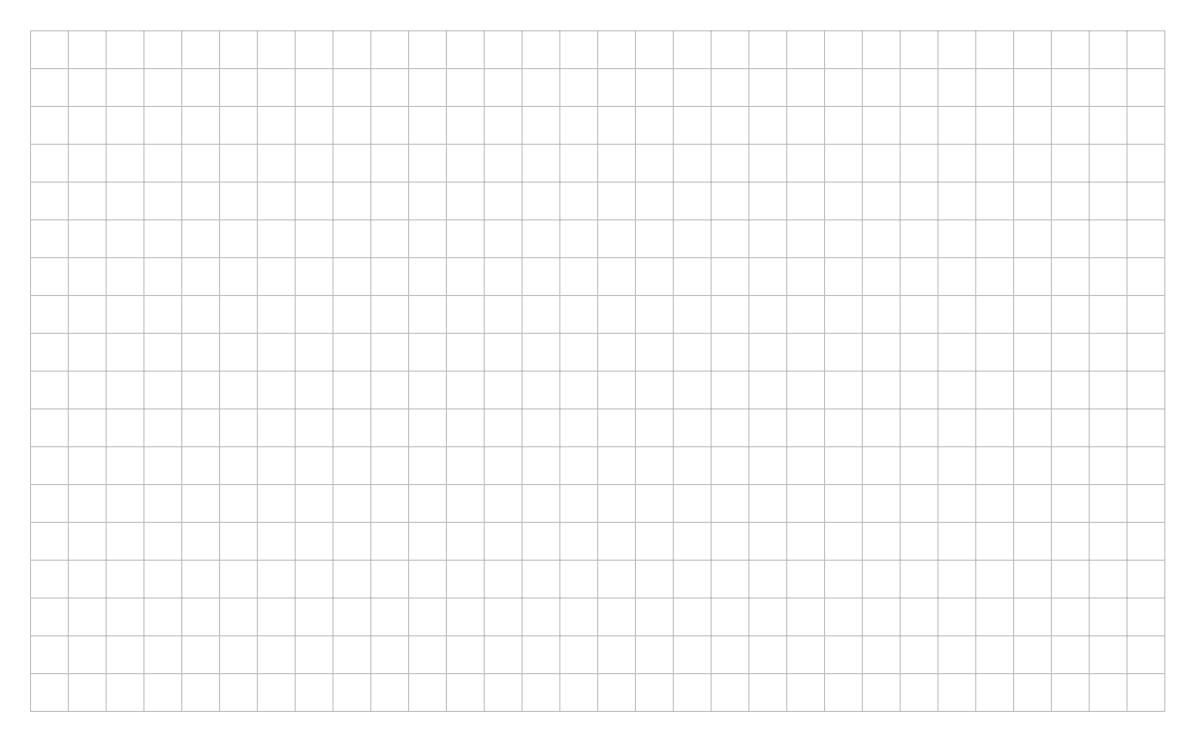

### 2. **Lösung**

Der Schnittpunkt ist  $S(1 \mid -2 \mid -3)$  und der Zwischenwinkel misst 52.29°.

Das Berechnen des Schnittpunktes ist eine rein technische Angelegenheit: Wir bestimmen die Parametergleichung von g und setzen alles in die Ebenengleichung ein.

$$
g: \begin{pmatrix} x \\ y \\ z \end{pmatrix} = \begin{pmatrix} 7 \\ -10 \\ 11 \end{pmatrix} + t \cdot \begin{pmatrix} -3 \\ 4 \\ -7 \end{pmatrix} \text{ und somit } 7(7 - 3t) - 5(-10 + 4t) + 3(11 - 7t) - 8 = 0.
$$
  
Das ergibt  $t = 2$  und somit  $S(1 | -2 | -3)$ .

Für den Zwischenwinkel benötigen wir eine Überlegungsfigur: Gesucht ist der Winkel *α* zwischen *g* und der Ebene. Es ist einfacher, den Winkel *β* zu berechnen und dann auf 90◦ zu ergänzen. *β* ist der Winkel zwischen dem Richtungsvektor von *g* und dem Normalenvektor der Ebene.

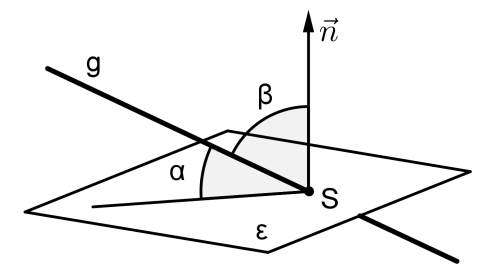

#### **Konkrete Durchführung der Berechnung**

Wir kennen 
$$
r_g = \begin{pmatrix} -3 \\ 4 \\ -7 \end{pmatrix}
$$
 und  $n_{\varepsilon} = \begin{pmatrix} 7 \\ -5 \\ 3 \end{pmatrix}$ .

\nWir berechnen

\n
$$
\cos(\beta) = \frac{\vec{r_g} \cdot \vec{n_{\varepsilon}}}{\|\vec{r_g}\| \cdot \|\vec{n_{\varepsilon}}\|} = \frac{\begin{pmatrix} -3 \\ 4 \\ -7 \end{pmatrix} \cdot \begin{pmatrix} 7 \\ -5 \\ 3 \end{pmatrix}}{\begin{pmatrix} -3 \\ 4 \\ -7 \end{pmatrix} \|\cdot\| \begin{pmatrix} 7 \\ -5 \\ 3 \end{pmatrix}\|} = \frac{-62}{\sqrt{74} \cdot \sqrt{83}}
$$
\nund erhalten  $\beta = 142.29^{\circ}$ .

In unserer Berechnung ist  $\beta > 90^{\circ}$ , folglich ist  $\alpha = \beta - 90^{\circ} = 52.29^{\circ}$ .

# **9. Abstand zweier paralleler Ebenen**

## 1. **Aufgabenstellung**

Gegeben sind die Ebenen  $x - 2y + 2z - 3 = 0$  und  $2x - 4y + 4z + 3 = 0$ . Zeige, dass die Ebenen parallel sind und berechne ihren Abstand.

*Überlege: Weshalb sind diese Ebenen parallel*?

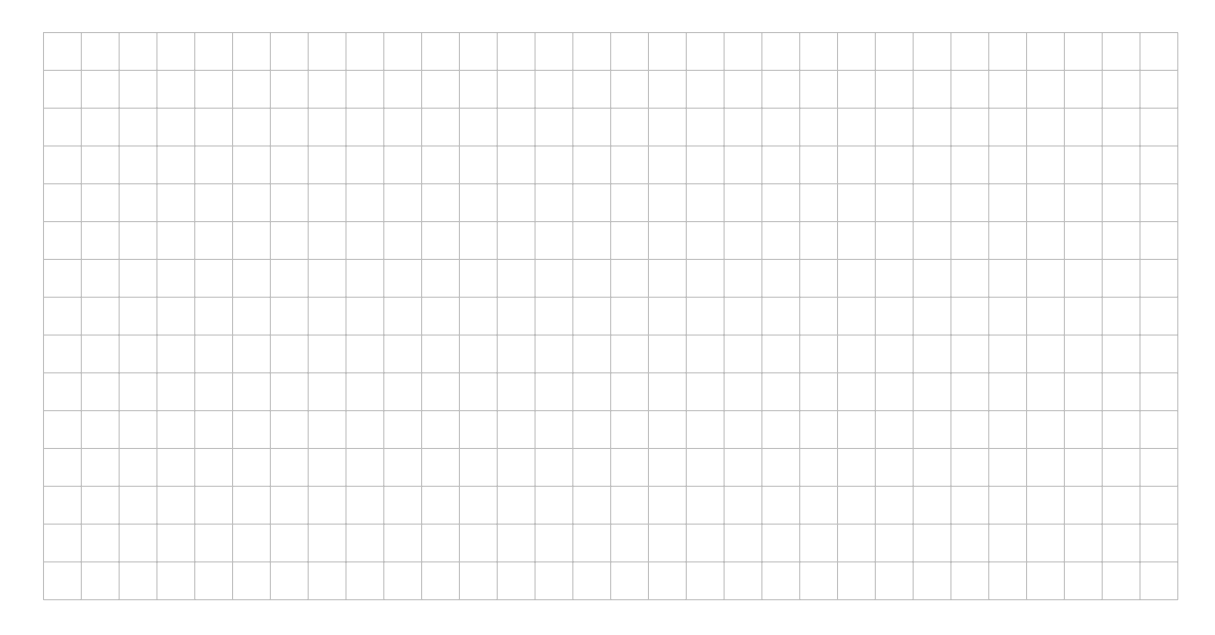

## 2. **Lösung**

Der Abstand beträgt 1*.*5 .

## 3. **Lösungsweg (Musterlösung)**

Der Normalenvektor der zweiten Ebene ist das doppelte vom Normalenvektor der ersten Ebene. Die beiden Normalenvektoren sind also kollinear. Damit sind die beiden Ebenen parallel.

**Zum Berechnen des Abstandes wählen wir einen Punkt auf der einen Ebene und berechnen dessen Abstand zur anderen Ebene**.

Einen Punkt auf der ersten Ebene wählen wir möglichst einfach, beispielsweise  $(3 | 0 | 0)$ .

Diesen Punkt setzen wir in die HNF der zweiten Ebene ein. Die HNF lautet:  $\frac{2x-4y+4z+3}{c}$ .

6 Wenn wir jetzt  $x = 3$ ,  $y = 0$  und  $z = 0$  setzen, erhalten wir sofort den gesuchten Abstand 1*.*5.

# **10. Sich schneidende Ebenen**

## 1. **Aufgabenstellung**

Gegeben sind die Ebenen  $x - y + z - 3 = 0$  und  $2x + y - 3z - 3 = 0$ . Bestimme die Schnittgerade und den Zwischenwinkel.

*Überlege, wie du einen Winkel zwischen zwei Ebenen definieren würdest. Wenn du ein Heft auf den Tisch stellst und leicht öffnest, dann stellen die beiden Heftdeckel genau die beiden Ebenen dar.*

*Zum Berechnen von Schnittgerade und Zwischenwinkel benötigen wir die beiden Normalenvektoren.*

*Was kannst du über die Schnittgerade und die beiden Normalenvektoren sagen?*

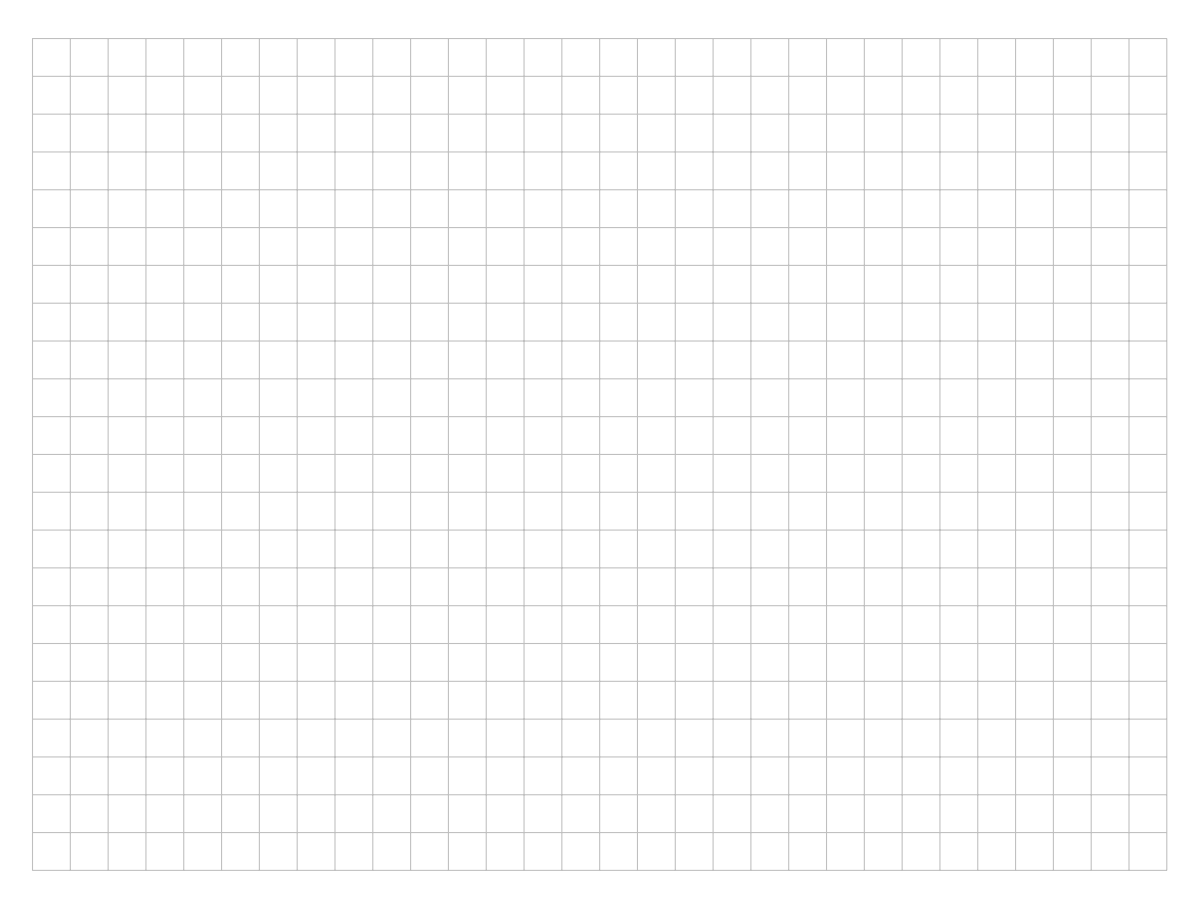

## 2. **Lösung**

Die Schnittgerade hat die Gleichung *s* :  $\sqrt{ }$  $\left\lfloor \right\rfloor$ *x y z* <sup>1</sup>  $\Big\} =$  $\sqrt{ }$  $\overline{\mathcal{L}}$ 2 −1 0  $\setminus$  $+ t \cdot$  $\sqrt{ }$  $\left\lfloor \right\rfloor$ 2 5 3  $\setminus$  $\Big\}$ und der Zwischenwinkel misst 72*.*02◦

Die Aufgabe besteht aus drei Teilen

a) Der Richtungsvektor der Schnittgeraden steht auf beiden Normalenvektoren senkrecht.

**Also ist der Richtungsvektor der Schnittgeraden das Vektorprodukt der beiden Normalenvektoren**.

- b) **Einen Punkt der Schnittgeraden** erhalten wir, indem wir in den Ebenengleichungen (beispielsweise) *z* = 0 setzen und das entstehende Gleichungssystem auflösen. Räumlich gesehen bestimmen wir damit den Schnittpunkt der Schnittgeraden mit der *xy*-Ebene. In der *xy*-Ebene liegen alle Punkte mit *z* = 0.
- c) **Der Winkel zwischen den Ebenen ist der Winkel zwischen ihren Normalenvektoren**.

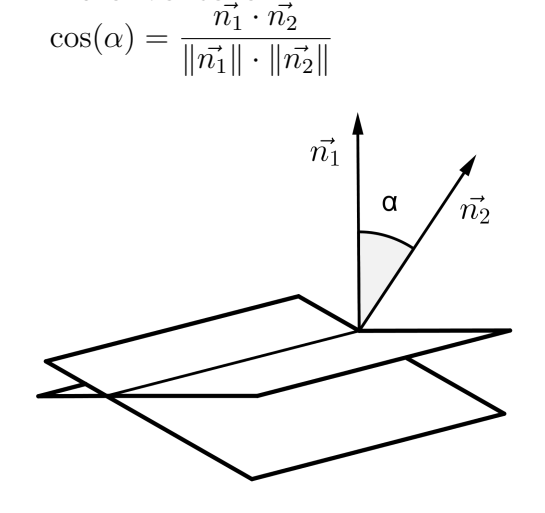

#### **Konkrete Durchführung der Berechnung**

- a)  $\sqrt{ }$  $\overline{\phantom{a}}$ 1 −1 1  $\setminus$  $\vert x \rangle$  $\sqrt{ }$  $\overline{\phantom{a}}$ 2 1 −3  $\setminus$  $\Big\} =$  $\sqrt{ }$  $\overline{\phantom{a}}$ 2 5 3  $\setminus$ ist der Richtungsvektor  $\vec{r_s}$ .
- b) Wir setzen in beiden Ebenengleichungen *z* = 0. Das entstehende Gleichungssystem  $x - y - 3 = 0$  $2x + y - 3 = 0$ hat die Lösungen  $x = 2$  und  $y = -1$ . Somit liegt  $(2|-1|0)$  auf der Schnittgeraden.
- c) Setze die Normalenvektoren in  $cos(\alpha) = \frac{\vec{n_1} \cdot \vec{n_2}}{n \cdot \vec{n}}$  $\|\vec{n_1}\| \cdot \|\vec{n_2}\|$ =  $-\frac{-2}{\sqrt{2}}$  $3 \cdot$ √ 14 ein. Dann ist  $\alpha = 107.98°$ .

Für den spitzen Zwischenwinkel ergänzen wir auf 180◦ und erhalten 72*.*02◦ .

#### *Liebe Schülerin, lieber Schüler.*

*Wenn du das Leitprogramm bis hier durchgearbeitet hast, dann hast du den obligatorischen Teil der Abstands- und Zwischenwinkelprobleme behandelt. Bravo! Zum Schluss folgen noch zwei Bemerkungen zu windschiefen Geraden.*

## **11. Zusatzbemerkungen**

### 1. **Zusatzbemerkung I**

Man kann auch für windschiefe Geraden einen Zwischenwinkel definieren.

*Bevor du weiterliest, überlege doch kurz, wie du einen Winkel zwischen zwei windschiefen Geraden definieren würdest.*

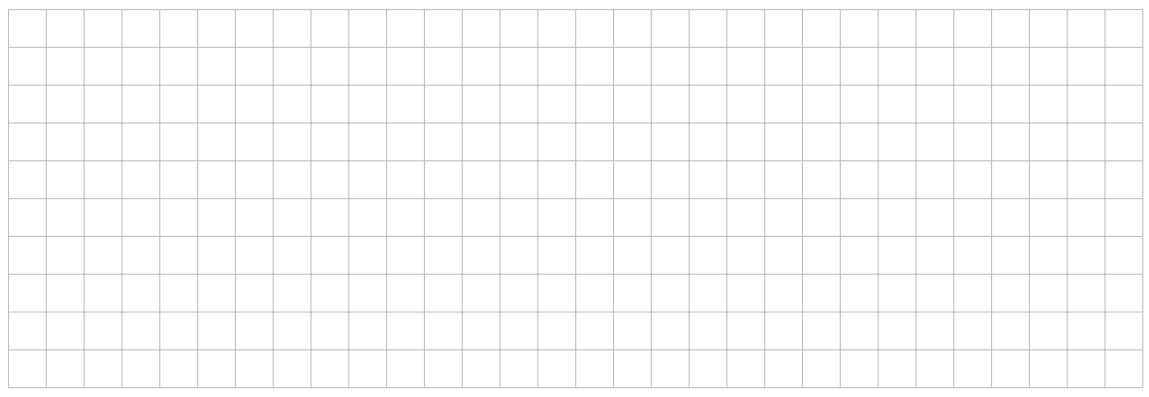

Es gibt drei Möglichkeiten:

- a) Der Winkel zwischen zwei windschiefen Geraden ist der Winkel, den die Geraden einschliessen, wenn man sie einzeln so parallel verschiebt, dass sie sich schneiden.
- b) Der Winkel zwischen zwei windschiefen Geraden ist der Winkel zwischen ihren Richtungsvektoren.
- c) Der Winkel zwischen zwei windschiefen Geraden ist der Winkel zwischen ihren Normalebenen.

Rechnerisch gesehen ist die zweite Definition am einfachsten, denn dann müssen wir uns beim Winkel zwischen zwei Geraden nicht darum kümmern, ob sie sich schneiden oder windschief sind.

Wir berechnen den Winkel mit der Formel  $\cos(\alpha) = \frac{\vec{r_g} \cdot \vec{r_h}}{n-1}$  $\|\vec{r_g}\| \cdot \|\vec{r_h}\|$ .

Für die beiden windschiefen Geraden aus Aufgabe 6 beträgt der Zwischenwinkel 83*.*66◦ .

### 2. **Zusatzbemerkung II**

Gegeben sind die beiden windschiefen Geraden *g* und *h*.

$$
g: \begin{pmatrix} x \\ y \\ z \end{pmatrix} = \begin{pmatrix} -1 \\ 0 \\ 3 \end{pmatrix} + t_1 \cdot \begin{pmatrix} 0 \\ 1 \\ 1 \end{pmatrix}, \qquad h: \begin{pmatrix} x \\ y \\ z \end{pmatrix} = \begin{pmatrix} 3 \\ 2 \\ 1 \end{pmatrix} + t_2 \cdot \begin{pmatrix} 6 \\ -1 \\ 2 \end{pmatrix}.
$$

Bestimme die Koordinaten der beiden am nächsten beieinander liegenden Punkte. Gesucht sind also die Punkte *G* auf *g* und *H* auf *h* mit kürzester Entfernung.

*Vielleicht solltest du vor dem Weiterarbeiten die Aufgabe 6 nochmals durchlesen.*

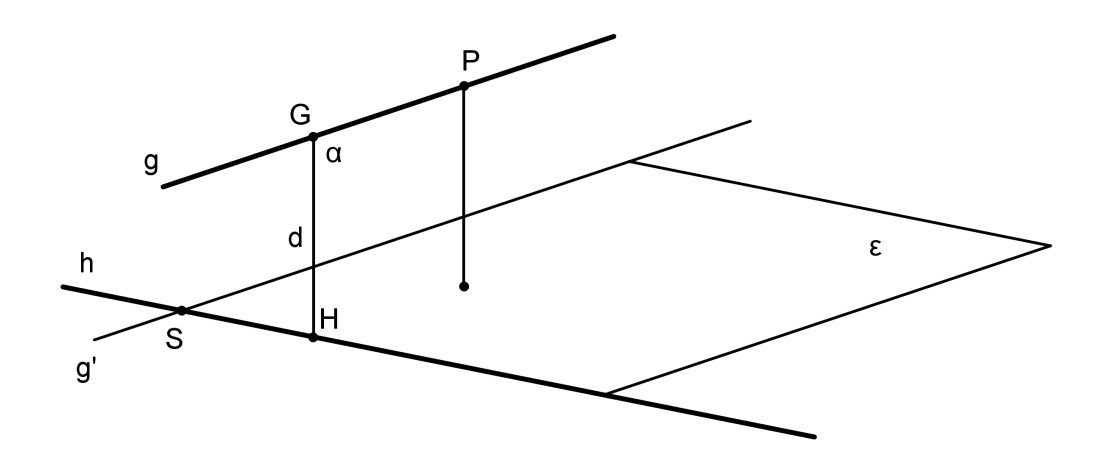

Die Verbindung von *G* und *H* heisst Minimaltransversale und steht senkrecht auf *ε*. (Aus der Aufgabe 6 kennen wir die Koordinatengleichung von  $\varepsilon$ :  $x + 2y - 2z - 5 = 0$ .) Wir bilden nun eine zweite Ebene  $\alpha$  durch  $g$ , welche senkrecht auf  $\varepsilon$  steht. Die Ebene *α* enthält also die Gerade *g* und den Normalenvektor von *ε* (bzw. den

Richtungsvektor von *d*) als weiteren Richtungsvektor.

Wenn die Ebene *α* klar ist, dann ist der Rest schnell gemacht:

*H* ist der Schnittpunkt von *h* mit *α*.

Die Richtung von  $d = GH$  haben wir bereits, das ist nämlich  $n_{\varepsilon}$ . Also kann man *d* hinschreiben.

Schliesslich ist *G* der Schnittpunkt von *d* mit *g*.

#### **Konkrete Durchführung der Berechnung**

a) Bestimme 
$$
\alpha
$$
:  $\begin{pmatrix} x \\ y \\ z \end{pmatrix} = \begin{pmatrix} -1 \\ 0 \\ 3 \end{pmatrix} + t \cdot \begin{pmatrix} 0 \\ 1 \\ 1 \end{pmatrix} + s \cdot \begin{pmatrix} 1 \\ 2 \\ -2 \end{pmatrix}.$   
Die Koordinatengleichung lautet  $\alpha$ :  $4x - y + z + 1 = 0$ 

b)  $H = h \cap \alpha$ : Alles Einsetzen ergibt  $4(3+6t_2) - (2-t_2) + (1+2t_2) + 1 = 0$ . Daraus folgt  $t = -\frac{4}{9}$ 9 und somit *H* (  $\mathbf{1}$ 3  $\frac{22}{0}$ 9  $\frac{1}{2}$ 9 ) .

c) Bestimme 
$$
d: \begin{pmatrix} x \\ y \\ z \end{pmatrix} = \begin{pmatrix} \frac{1}{3} \\ \frac{22}{9} \\ \frac{1}{9} \end{pmatrix} + t \cdot \begin{pmatrix} 1 \\ 2 \\ -2 \end{pmatrix}
$$

d)  $G = d \cap q$ : (*q* und *d* schneiden sich sicher, weil beide Geraden in  $\alpha$  liegen.) Gleichsetzen ergibt *G* (-1| -  $\frac{2}{9}$ 9  $\frac{25}{6}$ 9 ) .

e) Der Abstand ist 
$$
\|\overrightarrow{GH}\|=4.
$$

\*\*\*\*\*\*\*\*\*\*\*\*\*\*\*\*\*\*\*\*\*\*\*\*